## **Version 2019-3 CERTIFICAT DE 1ER CYCLE EN COMPTABILITÉ GÉNÉRALE (4928) LANAUDIÈRE (TERREBONNE)** 10-06-2019

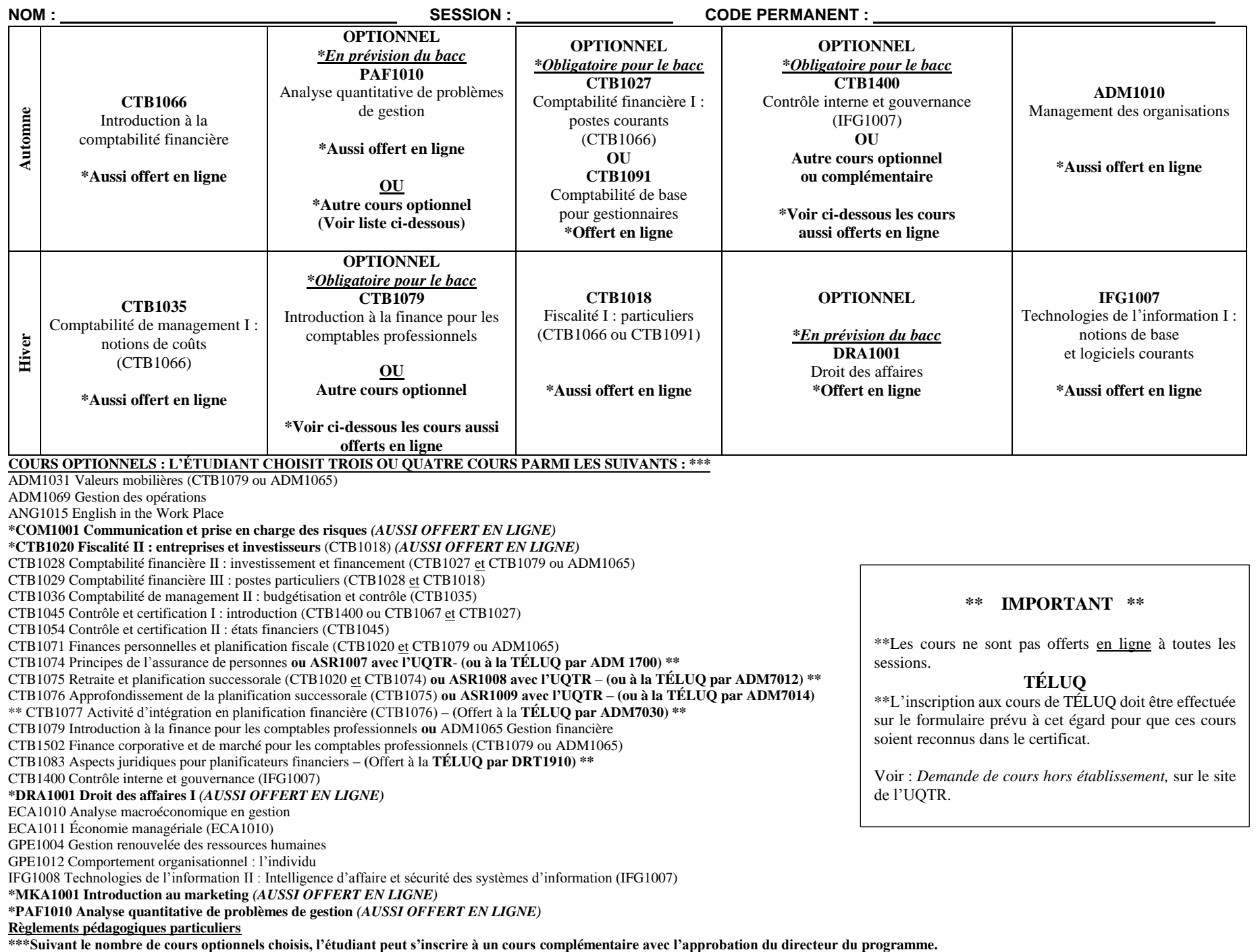